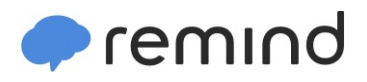

## **Sign up for important updates from Mr. Smith.**

Get information for **Bentworth Middle School** right on your phone—not on handouts.

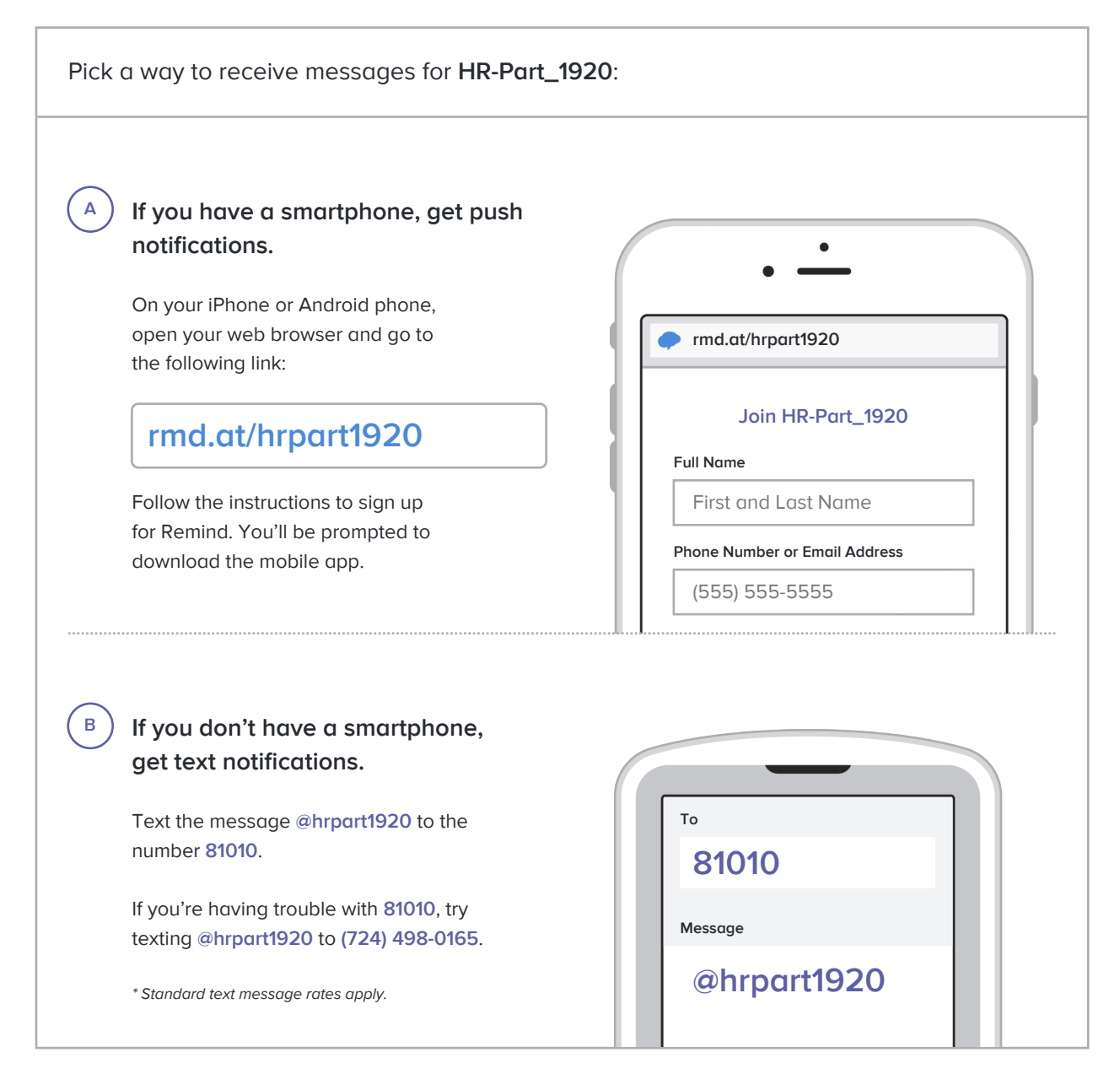

**Don't have a mobile phone?** Go to **rmd.at/hrpart1920** on a desktop computer to sign up for email notifications.